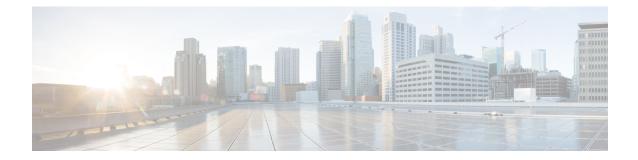

## **Service Chain Configuration Mode Commands**

The Service Chain configuration mode is a sub-mode of the Global Configuration mode. This sub-mode associates nsh-format to service-chain.

| Command Mo | <b>des</b> Exec > Global Configuration > Service Chain Configuration                                                                            |
|------------|----------------------------------------------------------------------------------------------------|
|            | configure > service-chain                                                                                                    |
|            | Entering the above command sequence results in the following prompt:                                                                            |
|            | <pre>[local]host_name(config-service-chain)#</pre>                                                                                              |
|            |                                                                                                    |
| Im         | <b>portant</b> The commands or keywords/variables that are available are dependent on platform type, product version, and installed license(s). |
|            | • end, on page 1                                                                                                    |
|            | • exit, on page 1                                                                                                    |
|            | • nsh-format, on page 2                                                                                                    |
|            |                                                                                                    |
| end        |                                                                                                    |

Exits the current configuration mode and returns to the Exec mode.

| Product            | SGSN                                  |
|--------------------|---------------------------------------|
| Privilege          | Security Administrator, Administrator |
| Syntax Description | end                                   |
| Usage Guidelines   | Return to the Exec mode.              |

## exit

Exits the current configuration mode and returns to the global configuration mode.

| Product            | SGSN                                      |
|--------------------|-------------------------------------------|
| Privilege          | Security Administrator, Administrator     |
| Syntax Description | exit                                      |
| Usage Guidelines   | Returns to the global configuration mode. |

## nsh-format

|                    | This command associates nsh format with service-chain.                                                  |
|--------------------|----------------------------------------------------------------------------------------------------|
| Product            | P-GW                                                                                                    |
| Troudot            | SAEGW                                                                                                   |
| Privilege          | Security Administrator, Administrator                                                                   |
| Command Modes      | Exec > Global Configuration > Service Chain Configuration                                               |
|                    | configure > service-chain                                                                               |
|                    | Entering the above command sequence results in the following prompt:                                    |
|                    | <pre>[local]host_name(config-service-chain)#</pre>                                                      |
| Syntax Description | [ no ] nsh-format <nsh_format_name></nsh_format_name>                                                   |
|                    | no                                                                                                    |
|                    | Disassociates nsh format with the service-chain configuration.                                          |
|                    | nsh-format                                                                                              |
|                    | Associates nsh format with service chain.                                                               |
|                    | nsh_format_name                                                                                         |
|                    | Specifies the name of nsh-format. This is entered as an alphanumeric string of 1 through 63 characters. |
| Usage Guidelines   | Use this command to associate nsh-format with service-chain.                                            |
|                    | Example                                                                                                 |
|                    | The following commands associates a nsh-format to service-chain:                                        |
|                    | nsh-format ns1                                                                                          |
|                    | The following commands disassociates the nsh-format with service-chain:                                 |
|                    | no nsh-format                                                                                           |